# **WordTemplate.Save(String)**

### **Description**

Saves the generated Word file on the server.

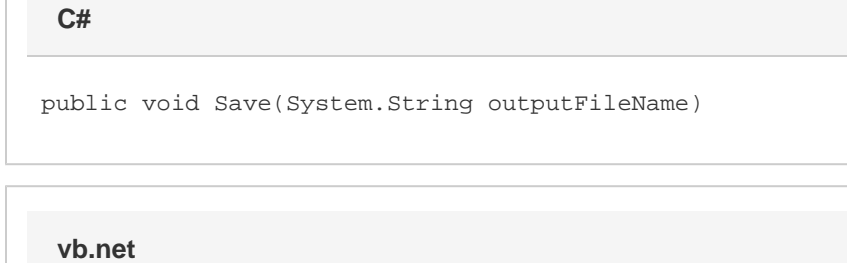

```
Public Sub Save(ByVal outputFileName As String)
```
### **Parameters**

#### **strFilePath**

Specifies a complete path and file name for the generated file. WordWriter will save the file to this location. If a file with the same name exists, it will be overwritten by the new Word file.

## **Exceptions**

#### **ArgumentNullException**

Save will throw this exception if  $null (C#)$  or  $Nothing (VB.NET)$  is passed to the method.

### **Remarks**

You can call [Save](https://wiki.softartisans.com/display/WW10/WordTemplate.Save) more than once for a single instance of [WordTemplate.](https://wiki.softartisans.com/display/WW10/WordTemplate) This allows you to save more than one copy of a generated file and/or save the file on the server and stream it to the client.

### **Examples**

### **C#**

```
 WordTemplate oWW = new WordTemplate();
oWW.Open(@"c:\templates\Template.doc");
oWW.SetDataSource(arrValue, arrName);
oWW.Process();
oWW.Save(@"c:\reports\Report.doc");
```
#### **vb.net**

```
 Dim oWW As New WordTemplate()
oWW.Open("c:\templates\Template.doc")
oWW.SetDataSource(arrValue, arrName)
oWW.Process()
oWW.Save("c:\reports\Report.doc")
```